## **Annexe 15 DEFINITIONS ET FICHIER PRODUIT PAR L'INSTITUT DE SONDAGE ET DEPOSE SUR LA PLATEFORME « I-SATISFACTION » MISE EN PLACE PAR L'ATIH**

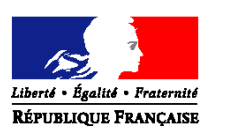

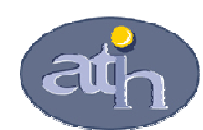

**Ministère des Affaires sociales et de la Santé Agence technique de l'information sur l'hospitalisation**

L'institut de sondage choisi devra transmettre les informations recueillies suite aux entretiens téléphoniques avec les patients ayant donné leur accord sous forme de fichier dont le format est décrit ci-après.

Ce fichier devra intégrer en tant que premier enregistrement, l'enregistrement d'entête (la première ligne) présent dans le fichier transmis par l'établissement sans aucune modification. Le fichier à réaliser est un fichier texte avec séparateur ' ;' (csv)

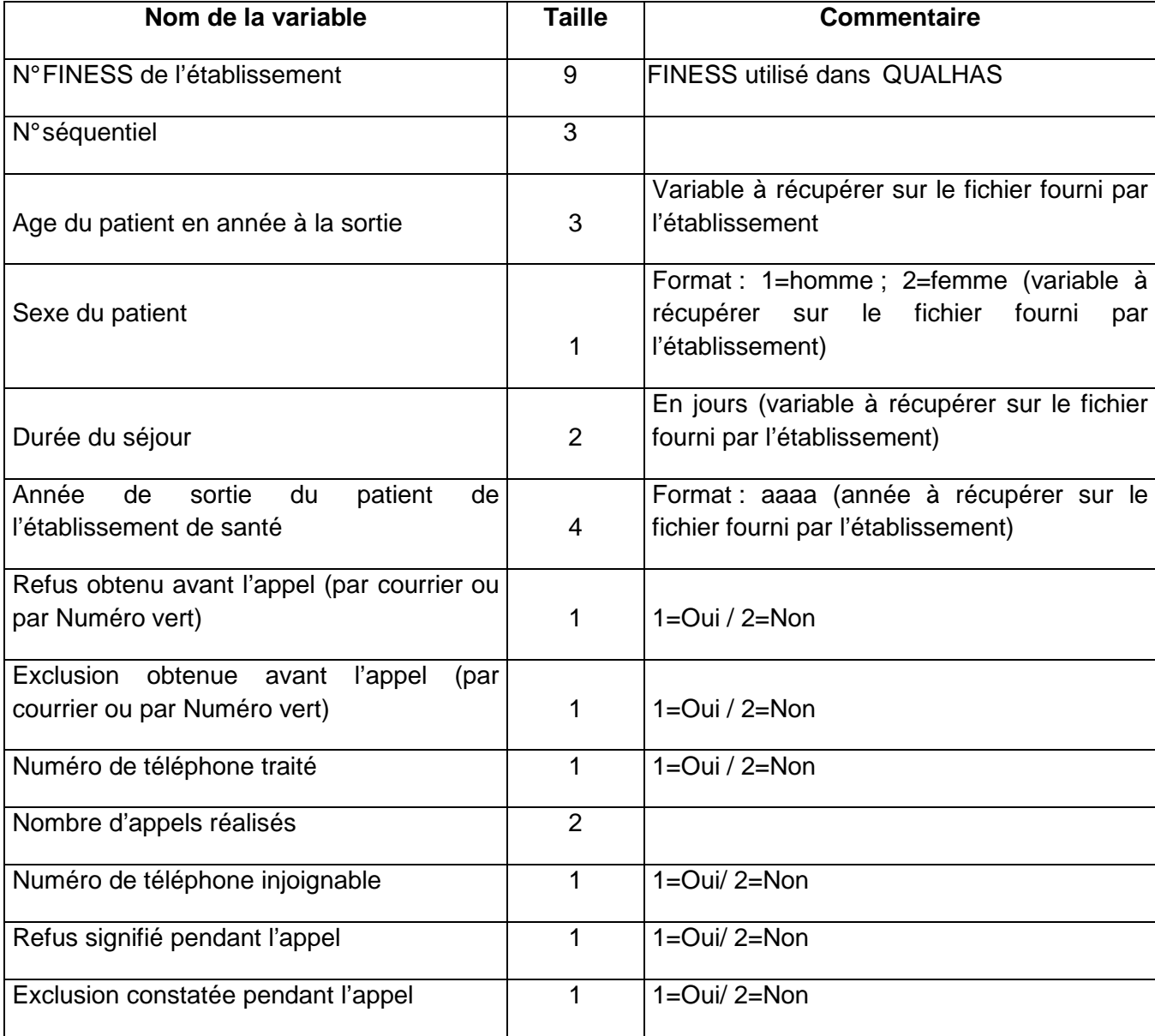

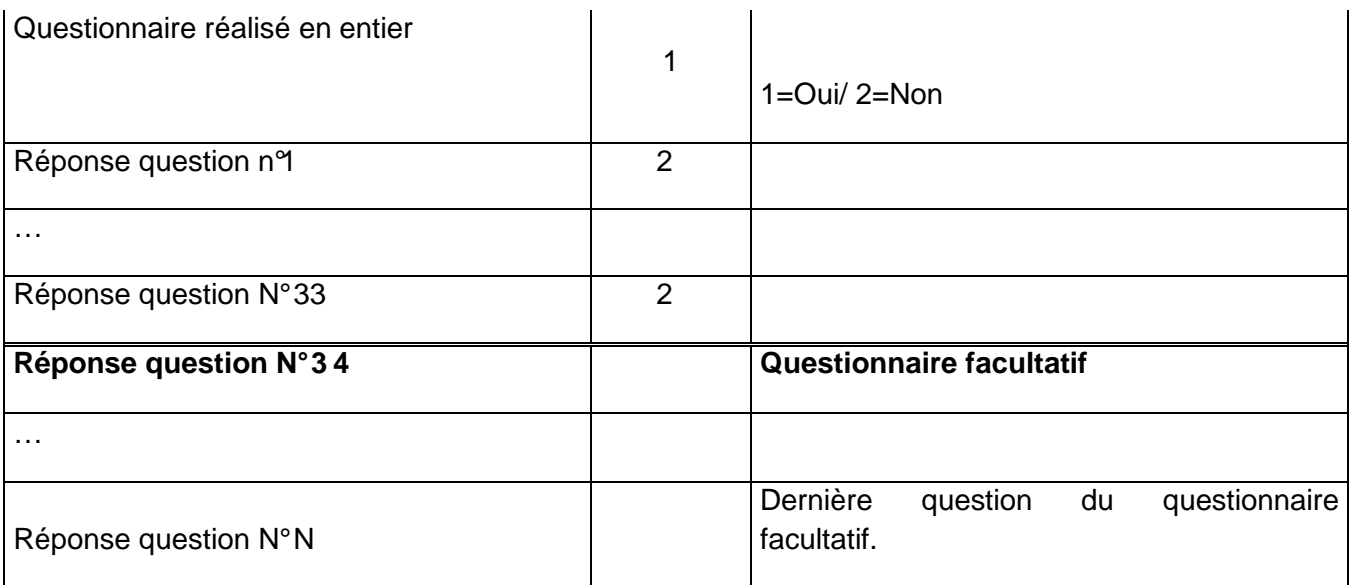

Ce fichier devra intégrer en tant que premier enregistrement, l'enregistrement d'entête (la première ligne) présent dans le fichier transmis par l'établissement sans aucune modification. Le fichier à réaliser est un fichier texte avec séparateur ' ;' (csv).

Les tailles des champs sont des tailles maximum. Tous les champs doivent être présents même s'ils sont vides.

## **Définitions des variables demandées :**

- **« N° de téléphone traité »** : on notera « Non » dans le cas où l'institut de sondage a fait toutes les démarches pour se mettre en situation d'appeler le patient. mais ne l'a pas fait car le nombre de réponses pour l'enquête a été atteint
- **« Nombre d'appels réalisés »** : correspond aux nombre d'appels réalisés par la société de sondage pour joindre le patient que l'appel ait abouti ou non.
- **« Refus »** : correspond au fait que la personne devant être interrogée signifie clairement un refus de répondre au questionnaire et qu'elle déclare ne pas avoir été hospitalisée. Ce refus peut survenir avant l'appel, par réponse au courrier, par appel au Numéro vert ou au cours de l'appel.
- **« Exclusion »** : correspond au fait que la personne devant être interrogée est dans l'incapacité de répondre au questionnaire. On différenciera les exclusions obtenues au moment de l'appel de celles obtenues avant l'appel par courrier ou appel par le patient sur le Numéro vert. Les exclusions concernent, par exemple, les personnes décédées, les personnes dans l'incapacité de répondre (trop faible par exemple), celles qui sont ré hospitalisées et celles ne parlant pas français.

On notera :

• **« Numéro injoignable »** dans les deux cas suivants : Faux numéros sans possibilité de le retrouver ou un numéro qui sonne sans que personne ne réponde au bout de 12 appels selon la périodicité définie dans le cahier des charges.